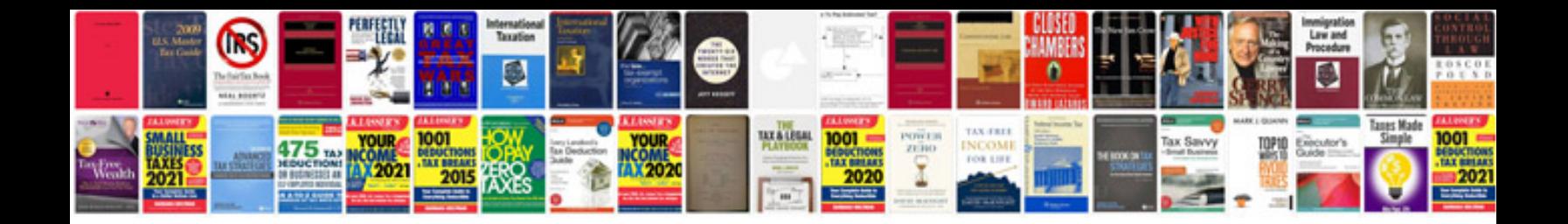

Asus transformer pad tf303cl 32gb Ite dock

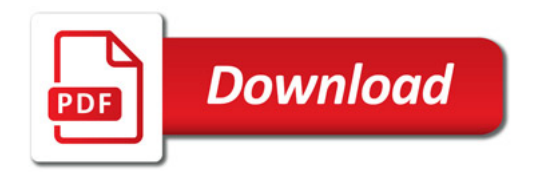

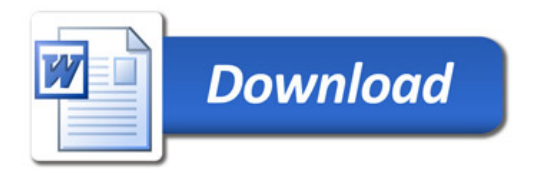